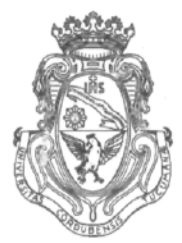

**UNIVERSIDAD NACIONAL DE CÓRDOBA**

# **CÓRDOBA, 2 7 JUL 2011**

VISTO:

El Expte. de la Universidad Nacional de Córdoba N° 0028293/2011, por el cual el Departamento Electrónica solicita convalidar el dictado del curso " MATLAB/SIMULINK", y

### CONSIDERANDO:

Que el perfeccionamiento continuo implica actualizar permanentemente los conocimientos, fundamentando nuevos criterios y requerimientos;

Que cuenta con el aval de la Secretaría de Extensión a fs. 05 vta.;

La autorización conferida por el H. Consejo Directivo, Texto Ordenado Resolución N° 1099 - T - 2009;

## EL DECANO DE LA FACULTAD DE CIENCIAS EXACTAS, FÍSICAS Y NATURALES

# RESUELVE:

Art. 1°).- Convalidar el dictado del curso con evaluación final " MATLAB/SIMULINK", con una duración de 24 (veinticuatro) horas de duración, gratuito, realizado del 03 de Agosto al 16 de Noviembre de 2010.

Art. 2°).- Avalar el dictado realizado por el Ing. Josef BAUMGARTNER.

- Art. 3°).- Aprobar el Programa de Actividades y Temario a desarrollar, que como ANEXO I forma parte de la presente resolución.
- Art. 4°).- Deberá cumplimentarse lo establecido por la Ordenanza 4-HCS-95 y su modificatoria y la Resolución 307-HCD-96.

Av. Vélez Sársfield 1600 5016 CORDOBA - República Argentina

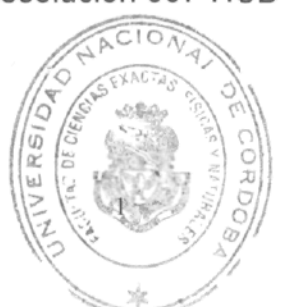

**FACULTAD DE CIENCIAS EXACTAS, FISICAS Y NATURALES** 

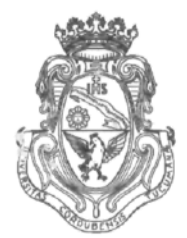

UNIVERSIDAD NACIONAL DE CORDOBA

C.FACUI ă.

Art. 5°).- Dese al Registro de Resoluciones, comuníquese, dese cuenta al H. Consejo Directivo y gírense las presentes actuaciones a la Secretaría de Extensión a fin de notificar a los interesados.

ERSIDS LAGO Prof. Ing. D NIEL Prof. Ing. HECTOR GABRIEL TAVELLA SECRETARIO GENERAL DECANO Facultad de Ciencias Exactas, Físicas y Naturales Facultud de Clencius Exposes Finale y Notureles UNIVERSIDAD NACIONAL DE CORDOBA Universided N órdoba RESOLUCION Nº 0 0 0 9 9  $4 - T - 2011 Ab/$ SADO AREA OPERATIVA

#### **c) Temario a desarrollar:**

## Programa **sintético del curso**

- Simulación de modelos dinámicos (Simulink)
- Adquisición y procesamiento de datos (Matlab)
- Respuesta transitoria de sistemas dinámicos (Simulink)
- Influencia de raíces a la respuesta transitoria (Matlab)
- Estabilidad de sistemas dinámicos: experimentos en Simulink, verificación en Matlab
- Funciones útiles de Matlab: tf, rlocus, feedback, step, pole, sisotool
- Diseño de un controlador en Matlab/Simulink:  $\overline{a}$ 
	- o con realimentañón **(proporcional)**
	- o controlador PID
		- ajuste de parámetros manualmente ("loop shaping")<br>• aiuste de parámetros con el toolbox de Matlab
			- ajuste de parámetros con el toolbox de Matlab
- Diagrama de Bode (Matlab)
	- Encontrar y eliminar errores en el código de Matlab
		- o "Debug mode"

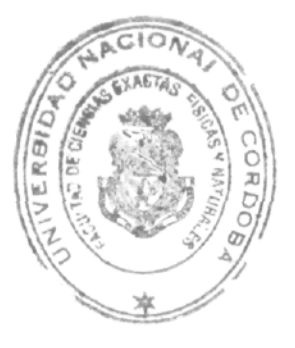

o Uso correcto de la ayuda de Matlab

Uso y aplicación de funciones (Matlab)

#### **d) Destinatarios de la actividad.**

Alumnos de las distintas carreras de Ingeniería que cursan las asignaturas de Control: Sistemas de Control 1 (lE-I.Comp), Teoría de Control (IME, IM, LA), Teoría de redes y Control (IB)

#### **e) Disertante**

Ing. Josef Baumgartner.

#### **f) Lugar y fecha de realización**

El evento se realizó en el Laboratorio de Cómputos de Ingeniería Eléctrica donde se disponen de las computadoras necesarias para el dictado del curso, con una duración total de 24 hs, del 03 de agosto al 16 de noviembre de 2010.

#### **g) Cronograma**

El curso se realizó con cuatro grupos por semana de una hora y media c/u que incluyeron las práctica en las computadoras del Laboratorio de Cómputos de Ingeniería Eléctrica.

#### **h) Metodología a utilizar**

Explicación teórica utilizando el cañón proyector como medio audiovisual. Se realizaron también clases prácticas donde los alumnos realizaron prácticas de los programas aprendidos en sendas computadoras.

#### **i) Material didáctico**

Bibliografía:

- Ogata, K. (1998) "Ingeniería De Control Moderna". Prentice Hall Hispanoamericana
- S.A. ISBN: 9701700481.<br>Kuo. B. C. (1996) "Sistemas De Control Automatico". Prentice Hall Hispanoamericana S.A. ISBN: 9789688807230.
- Moore, H. (2005) "MATLAB for Engineers: International Versión". Pearson Education. ISBN: 9780131362178.
- Math Works "MATLAB® 7 Getting Started Guide".
- http://www.mathworks.com/access/helpdesk/help/pdf\_doc/matlab/getstart.pdf ©COPYRIGHT 1984-201 1 by The MathWorks, Inc.

#### **j) Evaluación Final**

Se realizó una evaluación constando éste de un examen escrito de 45 minutos, Matlab/ Simulink abierto.

#### **k) Aranceles**

No se aranceló el curso

**1) Unidad Ejecutora de los recursos** No corresponde.

**m) Autorización de la Unidad Académica**

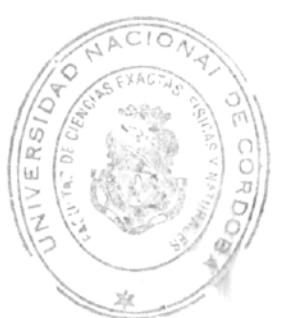

Se solicita autorización mediante el presente Expediente

## n) Planilla resumen de actividades

## o) Becas

Dada la característica del dictado, no se previeron becas.

## p) Auspicios

No se solicitaron auspicios.

Prof. Ing. DANIEL LAGO Facultad de Ciencias Exactas, Fisicas y Maturales UNIVERSIDAD NACIONAL DE CORDOBA

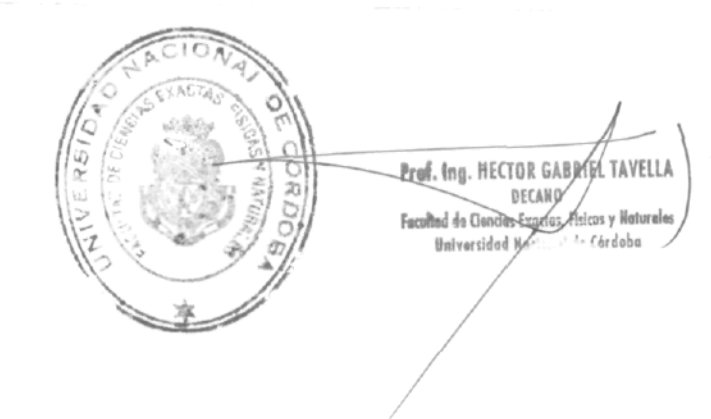